## UPCOMING SESSIONS

Saturday, April 7, 2018 & Saturday, April 14, 2018  $(10:00am - 6:00pm)$ 

777 Hamilton Ave #C201 Menlo Park, CA 94025

*Your photographer, Marcus Jackson, is adept in capturing the perfect moment. With his amiable disposition, creativity, and guidance, you are guaranteed to have an enjoyable experience.* 

**Finally, the family portraits you've been waiting for!**

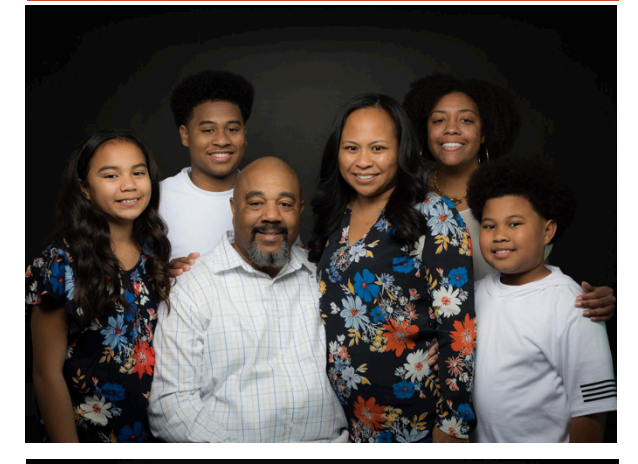

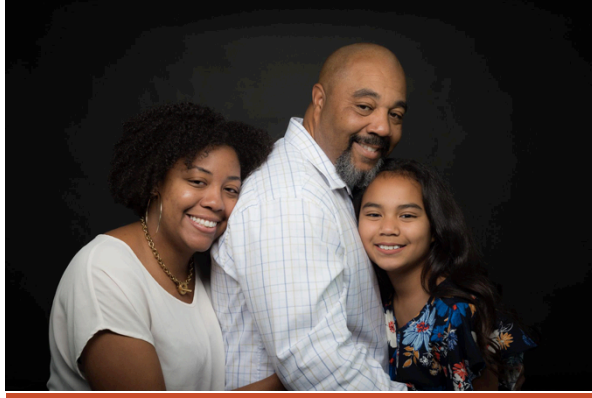

## *Marcus Jackson*

Contact Info: (510) 565-1173 mljackson.photo@gmail.com

*www.marcusljackson.photoshelter.com*

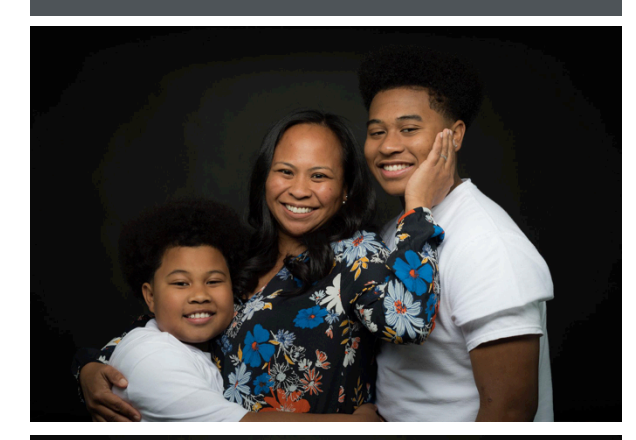

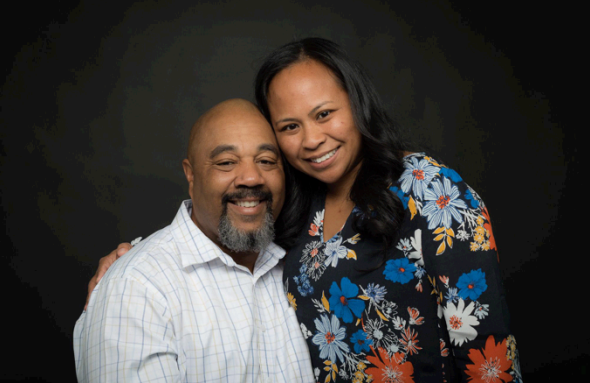

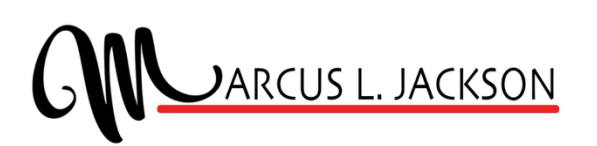

## Capturing *the Moment!*